Astrazione sul controllo

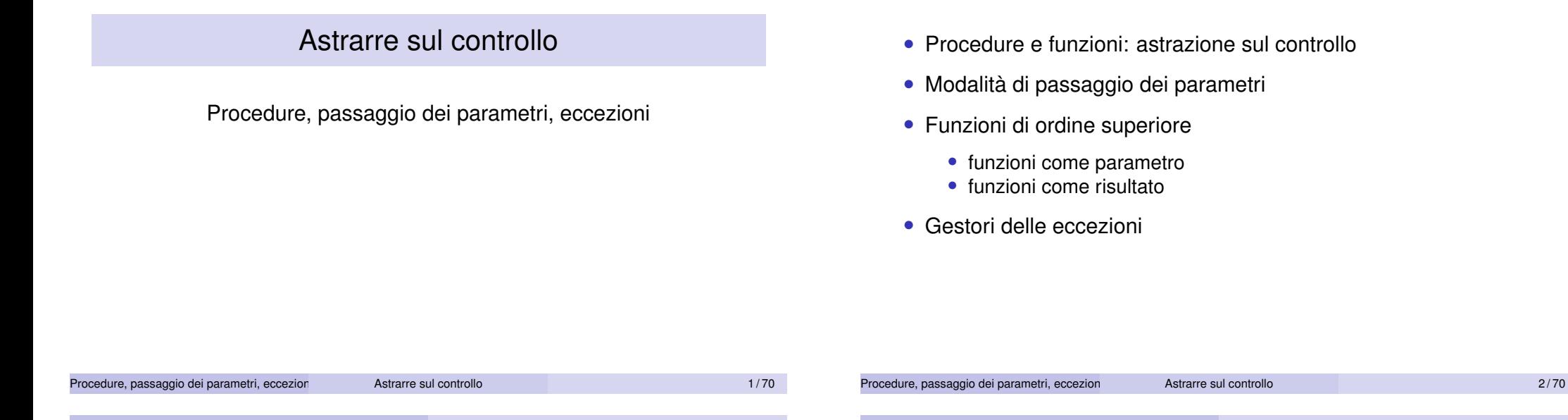

# **Astrazione**

<span id="page-0-0"></span>Meccanismo per gestire la complessità:

- identifica proprietà importanti di ciò che si vuole descrivere
- nasconde, ignora gli aspetti secondari
- permette di descrivere e concentrarsi solo sulle questioni rilevanti

#### Permette di:

- evidenziare tratti comuni in strutture diverse (matematica)
- gestire la complessità:
	- spezzare un sistema complesso in sottosistemi
	- descritti astrattamente, senza entrare nel dettaglio

### In informatica:

- astrazione sul controllo (istruzioni)
- astrazione sui dati

Definizione di procedura-funzione principale meccanismo di astrazione

- assegno un nome ad una parte di codice
- descrivo la parte rilevante del comportamento
	- come interagisce con la restante parte del codice
- ignoro i dettegli implementativi

### float log (float x) { double z; */\* CORPO DELLA FUNZIONE \*/* return expr; }

#### Possiamo:

- usare log
	- conoscendo le sue specifiche
	- senza conoscerne nei dettagli l'implementazione
- specificare log
	- senza conoscere l'implementazione
- implementare  $log$  (scriverne il codice)
	- rispettando le specifiche
	- senza conoscere il contesto in cui verrà usato

#### Terminologia:

• dichiarazione/definizione

int f (int n) {return n+1;}

- n parametro formale
	- uso/chiamata

 $x = f(y+3)$ ;

y+3 parametro attuale

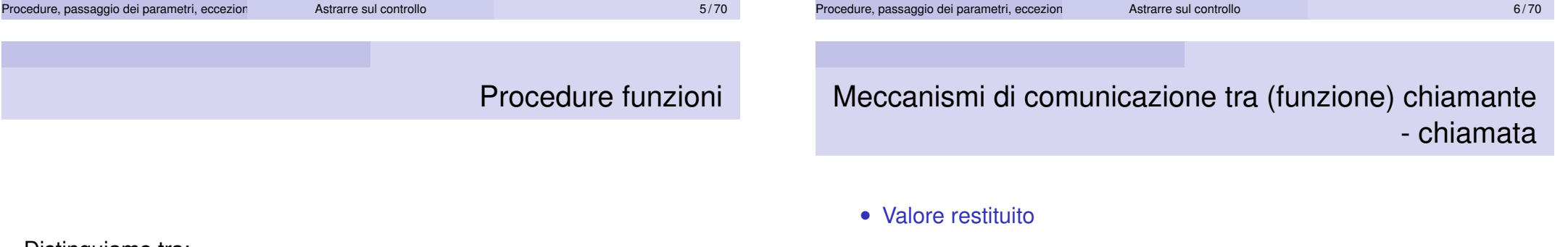

- Distinguiamo tra:
	- funzioni: restituiscono un valore
	- procedure: non restituiscono nulla,
	- in C e derivati: procedure caso particolare di funzioni che restituiscono un valore di tipo void (avente un unico elemento) solo funzioni
- int f(){return 1;}
- Passaggio di parametri varie modalità di passaggio
- Modifiche ambiente non locale
	- in questo caso il meccanismo di astrazione meno efficace
	- chi usa la funzione deve conoscere anche quali modifiche sono svolte
	- nei linguaggi funzionali questa possibilità è assente più astratti

Passaggio per valore

Come avviene l'interazione chiamante – chiamato attraverso i parametri Distinguo tra:

Procedure, passaggio dei parametri, eccezioni Astrarre sul controllo 6 / 70 / 70 / 9/70 / 9/70

- parametri d'ingresso: main -> proc
- parametri d'uscita: main <- proc
- parametri d'ingresso uscita : main <-> proc

Varie modalità di passaggio con diversa:

- semantica
- implementazione
- costo

```
Passaggio dei parametri
```
Due modi principali:

- per valore (call by value):
	- il parametro formale è una variabile locale
	- il parametro attuale viene valutato il suo valore assegnato al formale
	- attuale: r-value, una qualsiasi espressione
	- si comporta come l'assegnamento
	- modifiche al formale non si ripercuotono sull'attuale
	- parametro in ingresso: main -> proc

### • per riferimento (call by reference)

- il parametro formale contiene un riferimento (indirizzo) all'attuale;
- attuale: I-value, deve rappresentare una locazione
- ogni accesso al formale comporta un accesso all'attuale (aliasing)
- parametro di ingresso-uscita: main <-> proc modifiche al formale passano all'attuale

Procedure, passaggio dei parametri, eccezioni Astrarre sul controllo 10/70 il 10/70 10/70

# Passaggio per valore

void foo  $(int x)$  $\{x = x+1:\}$ ...  $y = 1$ ;  $foo(y+1)$ ;  $foo(y);$ write(y); *// stampa 1*

- Il formale x è una var locale (nel RdA)
- alla chiamata, l'attuale y+1 è valutato e assegnato a x
	- viene fatta un'operazione di assegnamento  $x = v+1$
- nessun legame tra x nel corpo di foo e y nel chiamante
	- se x ha tipo semplice (modello a valore)
- la sua semantica definita in termini della semantica dell'assegnamento
- può essere costoso per dati di grande dimensione, se l'operazione di assegnazione lo è
- Pascal (default), Scheme, C (unico modo);
- Implementazione:
	- nel RdA alloco una variabile associata al parametro formale
	- al momento della chiamata, il parametro attuale viene valutato e nel RdA inserito il suo valore

```
void foo (ref int x){ x = x+1;}
...
y = 1;
```

```
foo(y);foo(V[y+1]);
```
- viene passato un riferimento (indirizzo, puntatore)
- l'attuale deve essere un l-value (un riferimento)
- il formale, x, diventa un alias dell'attuale ,y
	- considerato a basso livello, non presente nei linguaggi più recenti
- trasmissione bidirezionale tra chiamante e chiamato

## Implementazione passaggio per riferimento

- nello stack di attivazione inserisco un puntatore • efficiente nel passaggio
- un diverso accesso ai dati nel chiamato:
	- il parametro formale è implementato come puntatore,
	- trattato nel codice come una variabile locale,

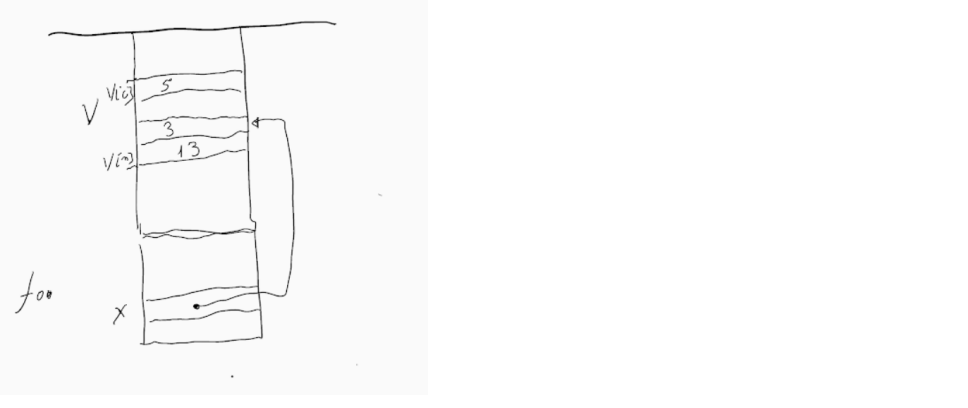

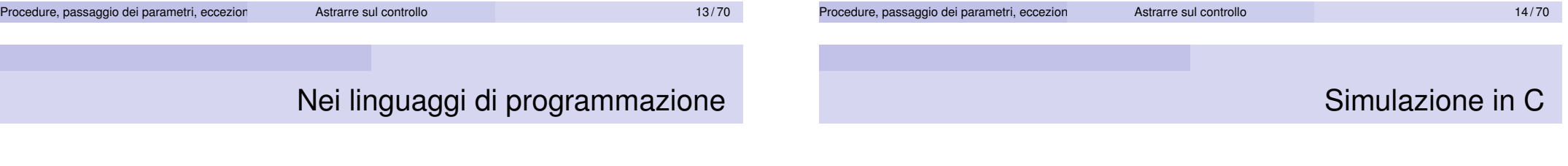

- raramente meccanismo di default: Fortran
- in alcuni linguaggi offerto come opzione: C++, PHP, Visual Basic .NET, C#, REALbasic, Pascal

foo (ref int x) foo (var x : int)

- in altri simulabile:
	- C, ML, Rust simulato passando un puntatore, riferimento, indirizzo di memoria (call by address)
	- Java simulato usando i tipi riferimento, o il call by sharing

Tramite puntatori:

```
void foo (int *x) { *x + = 1;}...
y = 1;
foo(\&y);
printf("y = \%i \n", y); // stampa "y = 2"
```
In  $C_{++}$ void foo(int &value) {value++;}  $foo(x)$ In C void foo(int \*value) {  $(*value)$  ++; } foo(&x) Procedure, passaggio dei parametri, eccezioni alla Astrarre sul controllo 17/70 il 17/70 17/70 Nei linguaggi con modello a riferimento • Python, Java, Ruby, JavaScript dove l'assegnazione crea la condivisione di una stessa copia anche il passaggio dell'argomento, nominalmente per valore, crea una condivisione (sharing) tra chiamato e chiamante. • argomento x tipo riferimento (assegnazione usa il modello a riferimento): strutturato, array, class, • le modifiche nella funzione del parametro formale si ripercuotono sul parametro attuale • attuale e formale riferimenti a una singola copia dello stesso oggetto Procedure, passaggio dei parametri, eccezioni Astrarre sul controllo 18/70 il 18/70 Call-by-sharing: esempi in Python def f(a\_list): a list  $+= [1]$  $m = \lceil$  $f(m)$ print(m) stampa [1], ma def f(a\_list): a list =  $[1]$  $m = \lceil$  $f(m)$ print(m) stampa [], nella procedura un nuovo vettore viene creato e assegnato e a liste di alimente creato e alliste creatore elle<br>19/70 deduce passaggio dei parametri, eccezion destrarre sul controllo Procedure, passaggio dei parametri, eccezion Call by sharing: esempi in Java: Le classi sono un tipo riferimento, l'assegnamento avviene copiando il riferimento (puntatore) class A { int v; } A  $y = new A(3)$ ... void foo  $(A x) { x \cdot y = 1 }$ ... foo  $(y)$ : Lo stesso esempio con la classe Integer avrebbe un comportamento diverso  $x = x + 1$ ; crea un nuovo intero e lo assegna a x Procedure, passaggio dei parametri, eccezioni Astrarre sul controllo 20/70

# Call by sharing

Il nome "call-by-sharing" non standard in ambito Java, si parla di call-by-value

Il nome call-by-sharing mette in evidenza che

- il passaggio del parametro crea una copia condivisa
- eventuali modifiche nel parametro formale si possono ripercuotere sul parametro attuale
- se al parametro formale si assegna un nuovo elemento, nessuna modifica sull'attuale

importante sapere:

- se il passaggio del parametro crea una copia condivisa o una nuova copia
- se l'assegnamento modifica l'oggetto puntato o crea un nuovo oggetto

infatti:

- copia condivisa e oggetti mutabili comportamento call-by-reference
- copia condivisa e oggetti immutabili (l'assegnazione crea una nuova istanza), comportamento call-by-value

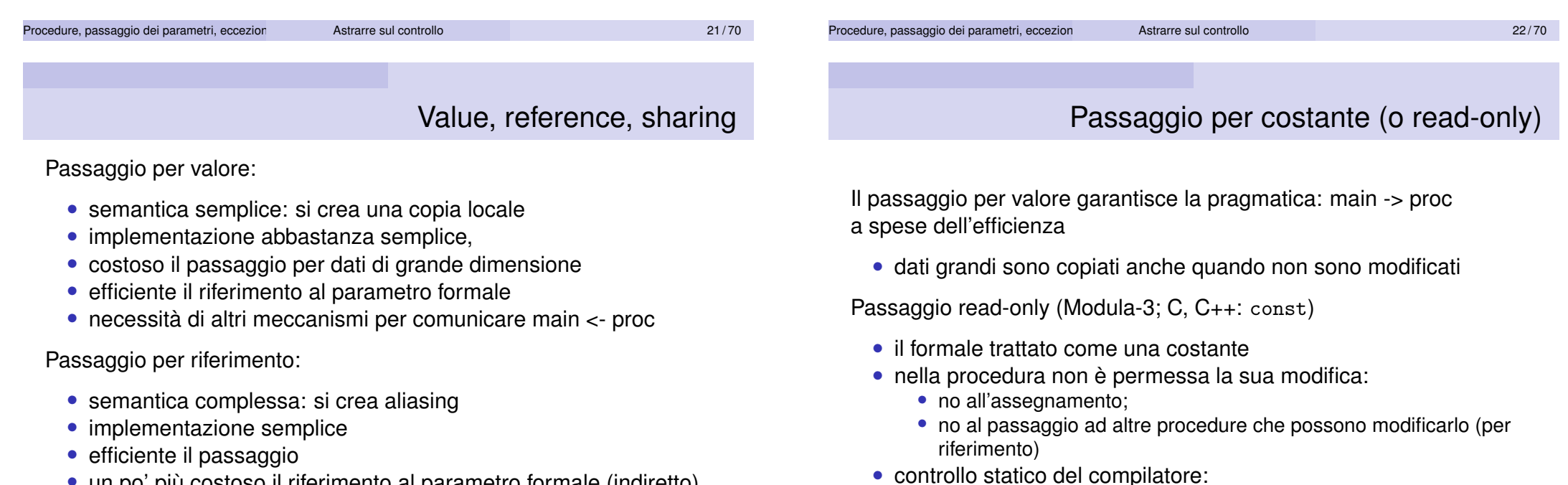

• un po' più costoso il riferimento al parametro formale (indiretto)

### Call-by-sharing

• a seconda dei casi, simile a call-by-value o a call-by-reference

• forte in Java

• vincolo blando in C

Implementazione a discrezione del compilatore:

- parametri "piccoli" passati per valore
- parametri "grandi" passati per riferimento

### In C:

```
int foo(const char *a1, const char *a2){
    /* le stringhe a1 a2 non possono essere modificate */
    }
```
### In Java: final

```
void foo (final A a){
    //qui a non può essere modificato
     }
```
Procedure, passaggio dei parametri, eccezioni alla Astrarre sul controllo 25/70 25/70

# Passaggio per valore/risultato

Insieme valore+risultato. Pragmatica: main <-> proc evitando aliasing

```
void foo (value-result int x)
   \{x = x+1; x := y + 1; \}...
```

```
y = 8;
foo(y);
```
- l'attuale deve essere un l-value
- il formale x è una var locale (sulla pila)
- alla chiamata, il valore dell'attuale è assegnato al formale
- al ritorno, il valore del formale è assegnato all'attuale
- nessun legame tra x nel corpo di foo e y nel chiamante
- costoso per dati grandi: copia
- Ada: in out (ma solo per dati piccoli; per dati grandi passa riferimento)

Duale del passaggio per valore: main <- proc

void foo (result int x)  $\{x = 8\}$ 

```
...
y = 1:
foo(y):
foo(V[y+1]);
```
- l'attuale deve essere un l-value,  $v_0$  v $[v+1]$
- al ritorno da foo, il valore di x è assegnato all'attuale yo  $V[y+1]$
- nessun legame tra y iniziale del chiamante e x nel corpo di foo • non è possibile trasmettere dati alla procedura mediante il parametro
- pragmatica: usato quando una funzione deve restituire più di un singolo risultato

Procedure, passaggio dei parametri, eccezioni Astrarre sul controllo 26/70

• Ada: out

## Passaggio per nome

L'espressione del parametro attuale viene passata, senza valutazione, alla procedura

Regola di copia:

- non si forza la valutazione del parametro attuale al momento della chiamata
- una chiamata alla procedura P produce l'effetto di
	- eseguire il corpo di P valutando, ogni volta che il parametro formale viene usato nel corpo l'espressione attuale

```
int sel (name int x, y) {
   return (x == 0 ? 0 : y);
```

```
...
```
- $z = \text{sel}(w, z/w);$ 
	- Introdotto in Algol-W come il default

• Può simulare il passaggio per riferimento:

```
int y;
void foo (name int x) \{x= x + 1; \}...
y = 1;
foo(y):
```
• Se il parametro formale appare a sinistra dell'assegnamento, il compilatore controlla che il parametro attuale sia un l-value Cattura delle variabili - ambiente di valutazione

```
int y = 1;
void fie (name int x){
    int y = 2;
    x = x + y;}
fie(y);
```
- conflitto (e "cattura") di variabili
- in quale ambiente valutare il parametro formale x
	- nel corpo procedura? No
	- $\bullet$  nell'ambiente della chiamata  $fie(y)$ ? Sì
- Si realizza una "macro espansione", in modo semanticamente corretto evitando la cattura delle variabili

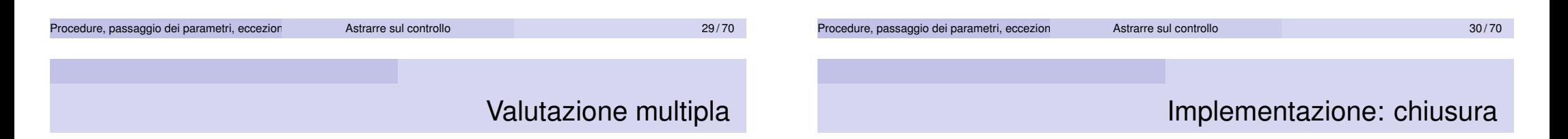

Se un parametro formale appare più volte nel codice il parametro attuale viene valutato più volte

• se la valutazione comporta effetti collaterali questi vengono ripetuti

```
int V[\ ] = \{0, 1, 2, 3\};int y = 1;
void fie (name int x){
    int y = 2;
    x = x + y;}
fie(V[v++]);
```
Al momento della chiamata:

- oltre all'espressione del parametro attuale exp bisogna fornire
- l'ambiente di valutazione del parametro env

La coppia <exp,env> prende il nome di chiusura.

Come rappresentare la chiusura?

- exp : un puntatore al codice di exp
- env : un puntatore di catena statica (sullo stack) al record di attivazione del blocco di chiamata

## Uso:

- complesso da implementare.
- Algol 60 e W: implementazioni storiche
- quasi non utilizzato nei linguaggi imperativi attuali opzionale in Nim, **Scala**
- default nei linguaggi funzionali lazy: Haskell, ma in una versione più efficiente
	- call-by-need, valuto l'argomento al più una volta
	- con l'assenza dei side-effect, valutazioni multiple restituiscono sempre lo stesso valore
		- call-by-need e call-by-name stesso comportamento
		- call-by-need più efficiente
- chiusure utilizzate per il passaggio di funzioni come argomento

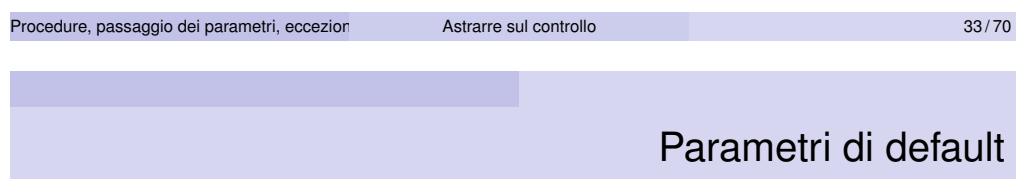

In molti linguaggi,

Ada, C++, C#, Fortran, Python, JavaScript, Ruby, . . .

possibili funzioni con valori di default per alcuni argomenti

- è possibile omettere alcuni argomenti
- nel qual caso la funzione usa gli argomenti di default

## Simulazione del passaggio per nome:

- si sfrutta la similitudi tra passaggio di funzione e passaggio per nome
- il parametro è una funzione senza argomenti
- il corpo della funzione non viene valutato al passaggio ma nell'ambiente del chiamante
- un thunk, nel gergo Algol

Esempio in Scheme:

```
(define (doublePlusOne e)
```
 $(+ (e) (e) 1)$ 

 $(\text{define } x 2)$ 

 $(doublePlusOne (lambda () (+ x 3)))$ 

thunk: meccanismo generale per simulare la valutazione lazy (per

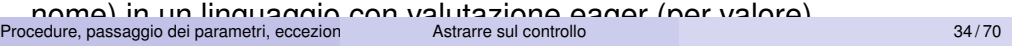

## Esempio in Python

def printData(firstname, lastname ='Mark', subject ='Math'): print(firstname, lastname, 'studies', subject)

#### *# 1 positional argument*

printData('John') *# 2 positional arguments* printData('John', 'Gates') printData('John', 'Physics')

#### *# Output:*

John Mark studies Math John Gates studies Math John Physics studies Math

### Parametri con nome:

L'accoppiamento parametri attuali - parametri formali viene determinato dalla posizione,

in alternativa, in alcuni linguaggi, possibile specificare esplicitamente il ruolo svolto dai parametri attuali:

```
def printData(firstname, lastname ='Mark', subject ='Math'):
     print(firstname, lastname, 'studies', subject)
```
*# Mixed passing is possible*

```
printData(firstname='John', subject='Physics')
printData('John', subject='Physics')
```
#### *# Output:*

```
John Mark studies Physics
John Mark studies Physics
```

```
Procedure, passaggio dei parametri, eccezioni Astrarre sul controllo 37/70
```
Funzioni come argomento, semantica

Caso standard:

- il chiamante main passa una funzione f
- funzione f che verrà valutata, eventualmente più volte, nel chiamato g

Problema principale:

- quale ambiente usare nel valutare f come risolvere le variabili non locali
- politiche di scope: (statico, dinamico)
- ma non solo, politiche di binding: (deep, shallow)

Alcuni linguaggi permettono di:

- passare funzioni come argomento di altre funzioni (procedure)
	- caso relativamente semplice
	- possibile in molti linguaggi imperativi
	- funzioni come oggetti di secondo livello
- restituire funzioni come risultato di funzioni
	- caso più complesso
	- possibile nelle versioni più recenti di linguaggi imperativi
	- tipico dei linguaggi funzionali
	- funzioni come oggetti di primo livello

Procedure, passaggio dei parametri, eccezioni Astrarre sul controllo 38/70

### Ambiente esterno del parametro funzione: esempio

```
int x = 1:
int f (int y){ return x + y; }
int g (int h (int i)){
    int x = 2;
    return h(3) + x; }
...
    int x = 4;
    int z = g(f);
```
Tre momenti della funzione f

- definizione di f: int f (int y)
- passaggio di f come argomento: int  $z = g(f)$
- chiamata di f, tramite il nome  $h: h(3) + x$

Tre possibili possibile alternative per l'ambiente esterno di f

## Politiche di binding

## Politiche di binding: esempio

In quale ambiente viene valuta f, chiamata con il nome h, dentro g?

- scope statico: uso l'ambiente della definizione (come sempre)
- scope dinamico: due alternative:
	- ambiente al momento della creazione del legame h->f ossia della chiamata di g con parametro f deep binding
	- ambiente al momento della chiamata di f, in g, via h shallow binding

Procedure, passaggio dei parametri, eccezioni Astrarre sul controllo 41/70

## Implementazione uso delle chiusure

Analoga alla chiamata per nome:

alla chiamata di una procedura g con parametro attuale una procedura f

- si inserisce nel RdA di g, in corrispondenza ad f, una closure <code, env>
	- un riferimento al codice della procedura f
	- un riferimento al suo ambiente non locale di h.
- Alla chiamata della procedura f dentro g
	- si alloca (come sempre) il record di attivazione
	- usa come puntatore alla catena statica il riferimento (ambiente) fornito dalla chiusura env.

```
int x = 1:
int f (int v) { return x + v; }
int g (int h (int i)){
   int x = 2;
   return h(3) + x;
```

```
int x = 4;
int z = g(f);
```
...

- tre dichiarazioni di x
- quando f sarà chiamata (tramite h)
	- quale x (non locale) sarà usata?
- in scope statico, la x=1 esterna
- in scope dinamico,
	- deep binding: le x=4 del blocco di chiamata
	- shallow binding:  $\text{la} x = 2$  interna

#### Procedure, passaggio dei parametri, eccezioni Astrarre sul controllo 42/70

### Deep binding e chiusure, scope statico

```
int x = 1:
   int f (int y){ return x + y; }
   int g (int h (int i)){
          int x = 2;
         return h(3) + x;...
          int x = 4;
          int z = g(f);
           \overline{\mathbf{x}}cs\overline{z}\overline{\mathbf{x}}\overline{4}\overline{c}\rightarrow codice di f
      \mathsf{q}\mathbf{x}\overline{2}h┰
          ceProcedure, passaggio dei parametri, eccezioni Astrarre sul controllo 1996 anno 1996 anno 1997 anno 1998 anno 199
```
### Shallow binding

- non necessita la chiusura
	- alla parametro funzione si associa solo il codice
	- per accedere a x, risali la pila
	- uso delle strutture dati solite (A-list, CRT)

### Deep binding

- al parametro funzione si associa la chiusura
- per "ricordarsi" il RdA della chiamata
- parte della pila va saltata
	- per le procedure chiamate via parametro devo usare un link statico

int  $x = 1$ : int f  $(int y)$ { return  $x + y$ ; } int g (int h (int i)){ int  $x = 2$ : return  $h(3) + x$ ; } ...

> int  $x = 4$ : int  $z = g(f)$ ;

#### Procedure, passaggio dei parametri, eccezioni alla Astrarre sul controllo 45/70 anno 45/70 45/70 Procedure, passaggio dei parametri, eccezioni Astrarre sul controllo 46/70 (46/70) 46/70 Deep vs shallow binding con scope statico A prima vista deep o shallow non fa differenza con scope statico • è la regola di scope statico a stabilire quale non locale usare Non è così: vi possono essere dinamicamente • più istanze del blocco che dichiara la procedura passata come parametro, • la procedura viene dichiarata più volte • la politica di binding cambia la dichiarazione da prendere in considerazione, • accade in presenza di ricorsione Per coerenza, viene sempre usato deep binding Esempio void foo (int f(), int x){ int fie(){ return x; } int z; if  $(x == 0)$   $z = f()$ else foo(fie.0);} int  $g()$ return 1;} ...  $foo(g,1)$ • due chiamate ricorsive di foo • con due diversi valori di x

• implementato con chiusure

• fie dichiarata due volte, con due x non locali diversi

• quale dichiarazione considerare?

## Funzioni come argomento in C

```
void mapToInterval ( void (*f)(int), int max ) {
  for ( int ctr = 0 ; ctr < max ; ctr++ ) {
    (*f)(ctr);
} }
void print ( int x ) {
  printf(\sqrt[m]{d}\n\cdot, x); }
void main () {
...
```
mapToInterval(print, 100) */\* notare print senza parentesi \*/*

L'asterisco nel parametro formale, \*f necessario

```
Implementazione semplificata:
```
- in C non ci sono funzioni annidate.
- non servono chiusure,
- basta un puntatore alla funzione,

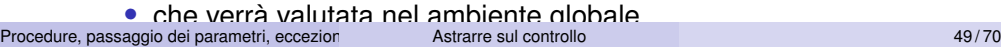

## Funzioni come risultato, caso complesso

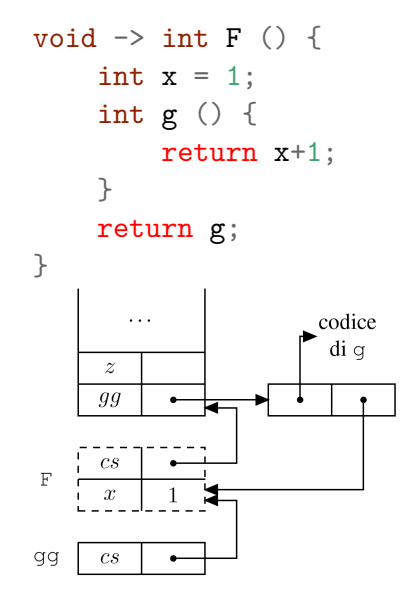

### Si restituisce codice e ambiente non locale

```
int x = 1:
void \rightarrow int F () {
    int g() \{return x+1;
    }
    return g;
}
void->int gg = F();
int z = gg();
```
- La proc F ritorna una chiusura.
- Procedure, passaggio dei parametri, eccezioni Astrarre sul controllo 50/70 50/70

## Implementazione delle funzioni come risultato

Linguaggi funzionali:

- Uso delle chiusure, ma ...
- i record di attivazione possono dover persistere indefinitamente • perdita proprietà dello stack (LIFO)
- non si usa uno stack di attivazione
	- record di attivazione sullo heap
	- le catene statica e dinamica collegano i record
	- invoca il garbage collector quando necessario

Linguaggi imperativi, con funzioni di ordine superiore:

• gestione sofisticata dei RdA

Caso più semplice:

- Funzioni come argomento
	- si passa una chiusura

Caso più complesso:

- Funzione ritornata da una chiamata di procedura
	- occorre mantenere l'ambiente della funzione restituita:
	- disciplina a pila per i RdA non funziona più.

Meccanismo per gestire eventi eccezionali:

- errori
- situazioni non previste
- ma anche terminare in anticipo la computazione, perché si sa già il risultato

Primi linguaggi gestivano attraverso istruzioni di salto: GOTO

- esempio di uso del GOTO non sostituibile dai meccanismi soliti (cicli, procedure)
- con GOTO difficile implementare correttamente l'uscita da una procedura, bisogna gestire lo stack dei RdA
- per una gestione corretta si introduce un costrutto apposito: le eccezioni

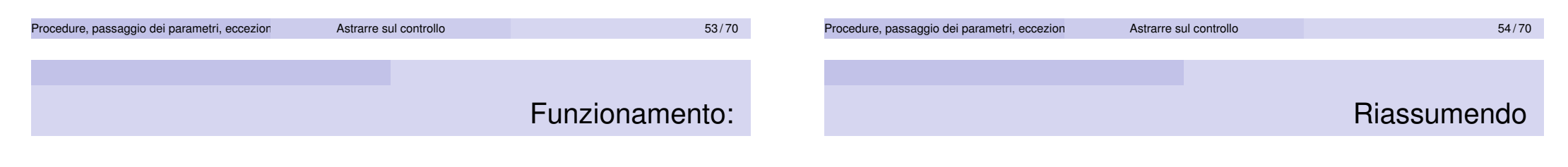

- si definiscono blocchi protetti, ,blocco di codice, con associato:
	- insieme di eccezioni sollevabili all'interno,
	- relativi gestori
- il programma può sollevare l'eccezione raise an exception
	- la normale computazione viene interrotta
	- si cerca:
- un gestore per l'eccezione sollevata,
	- codice da eseguire solo nel caso venga sollevata quell'eccezione
	- relativa ad un blocco protetto
- La ricerca del gestore comporta:
	- terminazione comandi correnti
	- uscita da cicli
	- uscita da procedure
		- RdA vengono deallocati

Tre costrutti:

- definizione delle eccezioni
- definizioni di blocchi protetti, con relativi gestori delle eccezioni
- sollevamento dell'eccezione

### Esempio Java

• la funzione average calcola la media di un vettore; • se il vettore è vuoto, solleva un'eccezione • le eccezioni sono sottoclassi di una classe Throwable • devo dichiarare, throws se una funzione può generare un'eccezione class EmptyExcp extends Throwable {int  $x=0;$  };  $int$  average  $(int[] V)$  throws  $EmptyEXP()$  { if  $(length(V) == 0)$  throw new EmptyExcp(); else {int  $s=0$ ; for (int i=0, i<length(V), i++)  $s=s+V[i];$  $return s/length(V);$  $\}$ ;  $\cdot$  . .  $try\{\ldots$  $average(W);$  $\ddots$ catch (EmptyExcp e) {write('Array\_vuoto'); } Procedure, passaggio dei parametri, eccezioni che assessanti Astrarre sul controllo 57 / 70 0 57 / 70

# Propagare un'eccezione

Se l'eccezione non è gestita nella procedura corrente:

- la procedura termina, l'eccezione è ri-sollevata nel punto di chiamata
	- l'eccezione è propagata lungo la catena dinamica si toglie un RdA, e si passa il controllo al chiamante
- fino a quando si incontra un gestore o si raggiunge il top-level.
	- fornisce un gestore default, tipicamente: ferma un programma con un messaggio di errore

# Esempio Java: gestione di un'eccezione

- il gestore è legato al blocco di codice protetto
- l'esecuzione del gestore rimpiazza la parte di blocco che doveva essere ancora eseguita
- possibile assegnare il parametro x in EmptyExcp
- comunico dei valori attraverso l'eccezione

class EmptyExcp extends Throwable {int  $x=0;$  };

```
int average (int[] V) throws EmptyEXP() {
      if (length(V) == 0) throw new EmptyExcp();
      else {int s=0; for (int i=0, i<length(V), i++) s=s+V[i];return s/length(V);
   \};
   \ddotstry\{\ldotsaverage(W);
       \ddotscatch (EmptyExcp e) {write('Array_vuoto'); }
Procedure, passaggio dei parametri, eccezioni controllo 58/70 Astrarre sul controllo 58/70 58/70
```
# Eccezione si propaga lungo la catena dinamica

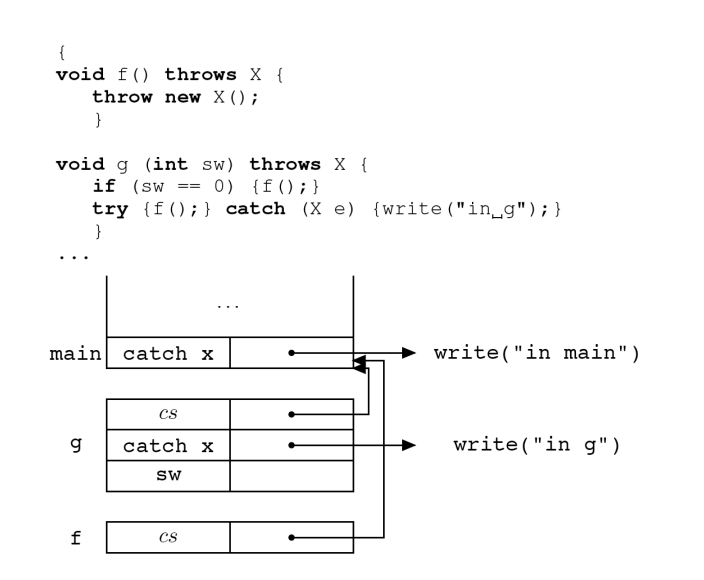

## Eccezione si propaga lungo la catena dinamica

#### Conseguenza:

• a tempo di esecuzione non posso determinare il gestore di un'eccezione generata dentro una funzione (f)

# Uso delle eccezioni per aumentare l'efficienza

Programma ricorsivo Scheme che

- moltiplica tutti i nodi di un albero binario,
- ogni nodo contiene un intero.

Soluzione per restituire immediatamente il risultato quando un nodo contiene 0:

- definisco una funzione ausiliaria di visita dell'albero genera l'eccezione found-zero se trova uno 0.
- funzione principale chiama l'ausiliaria con un gestore dell'eccezione
	- se è stata generata l'eccezione found-zero, restituisce 0
	- altrimenti il risultato della funzione ausiliaria,
- evito di dover continuare la visita quando so già il risultato finale

In Scheme non serve dichiarare le eccezioni prima di usarle

```
Procedure, passaggio dei parametri, eccezioni Astrarre sul controllo 61/70 61/70
                                                                                Procedure, passaggio dei parametri, eccezioni Astrarre sul controllo 62/70 62/70
                                                             Codice
  (define-struct node (left right))
  (define tree (make-node (make-node 10 9)
                             (make-node 0 (make-node 1 5))))
  (define (fold-product-aux nd)
    (cond
      [(number? nd)
       (if (equal? nd 0) (raise "zero-found") nd)]
      [(node? nd)
       (* (fold-product-aux (node-left nd))
           (fold-product-aux (node-right nd)))]))
  (define (fold-product nd)
    (with-handlers
      ([(lambda (e) (equal? e "zero-found")) (lambda (e) 0)])
      (fold-product-aux nd)))
                                                                                                                     Implementare le eccezioni
                                                                                  Soluzione naturale:
                                                                                    • all'inizio di un blocco protetto (try):
                                                                                        • alloco un nuovo RdA con la lista dei gestori
                                                                                    • quando un'eccezione è sollevata:
                                                                                        • cerco il gestore nel RdA corrente,
                                                                                        • se non trovo scendo nella lista dei RdA alla ricerca di un gestore
                                                                                  ma inefficiente:
                                                                                    • ad ogni ingresso e uscita in un blocco protetto
                                                                                      modificare lo stack
                                                                                    • nel caso più frequente, in cui non si verificano eccezioni,
                                                                                      viene svolto lavoro inutile
```
Una soluzione più efficiente è quella di costruire una mappa dei blocchi protetti

- RdA inserito solo in corrispondenza delle procedure
- nel RdA di ogni procedura, una mappa dei blocchi protetti nella procedura per ogni blocco:
	- indirizzo di inizio fine
	- quali eccezioni gestisce
	- i gestori delle eccezioni
- alla chiamata di un'eccezione, usando il suo indirizzo si consulta la mappa per decidere quale gestore invocare

```
Procedure, passaggio dei parametri, eccezioni Astrarre sul controllo 65/70
                          Esercizi: passaggio dei parametri
```
Descrivere il comportamento del seguente programma con ognuno dei diversi meccanismi di passaggio dei parametri: valore, riferimento, costante, valore-risultato, nome. La valutazione delle espressioni viene fatta da sinistra a destra.

```
int y=1
void f(\underline{\ } int x){
     x++; y++;
     write(x):
     x++:
}
f(y);
write (v);
```
Procedure, passaggio dei parametri, eccezioni [Astrarre su](#page-0-0)l controllo 67/70

Descrivere il comportamento del seguente programma con ognuno dei diversi meccanismi di passaggio dei parametri: valore, riferimento, costante, valore-risultato, nome. La valutazione delle espressioni viene fatta da sinistra a destra.

```
\{ int v=1void f( int x) throws E()if (x++ == y++){\text{throw new E}} :
   x++:
  }
 try{ f(y) } catch (E){write(y++)};
 write(v):
}
```
Procedure, passaggio dei parametri, eccezioni Astrarre sul controllo 66/70 66/70

Scope

• Si mostri l'evoluzione dello stack di attivazione e dell'output del seguente frammento di programma C-like con: scope statico, assegnamento che calcola l'l-value prima dell'r-value, valutazione degli argomenti da sinistra a destra, indici dei vettori che iniziano da 0:

```
char x[10] = "abcdefghij";
int i = 0:
char magic(ref char a, name j){
   char c = a:
  x[i] = x[++i] = c++;write(a, i);
   return c ;
}
write(maxic(x[i++], i++) ):
m + c(v, i).
```
Si mostri l'evoluzione dello stack di attivazione e dell'output del seguente programma espresso C-like con:

- scope statico e deep binding,
- assegnamento che calcola l-value dopo r-value,
- valutazione delle espressioni da destra a sinistra,
- argomenti chiamate da destra a sinistra e
- indici dei vettori inizianti da 0 (% è il modulo aritmetico, −1%3 = 2).

```
int x=4, y=2, v[3]=\{x--, y, ++y\};int F(int R(valres int), ref int y){
 int x=3;
 write(R(y));return(y == x);int G(name int x){
  int H(valres int w){
   return(v[(w++)\%3]);}
  write(v[(y++) %3]);
  return(F(H, x) - y++);
}
write(G(v[x \ %3]);
```
<span id="page-17-0"></span>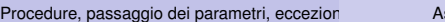

Procedure, passaggio dei parametri, eccezioni Astrarre sul controllo 69/70

Procedure, passaggio dei parametri, eccezioni alla Astrarre sul controllo 70/70 70/70 70/70